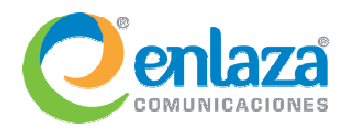

# Temario Curso Asterisk Intensivo

Niveles básico, intermedio y avanzado Duración total del curso: 40 horas

## **Material de pre-estudio (4 horas)**

#### **1. Introducción a telefonía tradicional**

- a. Evolución del teléfono
- b. Voz humana
- c. Telefonía análoga vs digital
- d. Convirtiendo de análogo a digital (PCM)
	- i. Muestreo
	- ii. Cuantificación
	- iii. Codificación
- e. Teorema de Nyquist-Shannon
- f. Ancho de banda
- g. Dual Tone Multi Frequency

## **2. Introducción a telefonía VoIP**

- a. Antecedentes
- b. Imagen de VoIP
- c. Códecs
	- i. Comparativo por calidad y ancho de banda
	- ii. Bitrate y calidad
	- iii. Bitrate y latencia
- d. Protocolos de VoIP
	- i. SIP
	- ii. IAX
- e. Dual Tone Multi Frequency

#### **3. Introducción a Linux**

- a. Antecedentes
- b. Definición de Open Source
- c. Licenciamiento
- d. Distribuciones de Linux
- e. Características de Linux
- f. Línea de comandos (CLI)
- g. Ejecución de archivos
- h. Sistema de archivos
- i. Rutas
- j. Permisos de archivos
- k. Comandos básicos
- l. Operadores
- m. Scripts
- n. Crontab
- o. Trabajo remoto (SSH)

**El material de pre-estudio se proporcionará en medios electrónicos (diapositivas y videos) y el participante debe estudiarlo** *antes* **de iniciar los 4 días del curso presencial** 

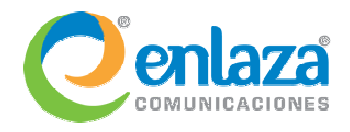

## **Nivel básico (16 horas incluyendo prácticas)**

#### **1. Introducción a Asterisk**

- a. Antecedentes
- b. Diferencias con un PBX tradicional
- c. Características
- d. Escenarios de conexión
- e. Requisitos de hardware y software
- f. Compilación de Asterisk
- g. Arrancar y detener Asterisk
- h. Archivos de configuración

## **2. Configuración de Asterisk**

- a. Sintaxis general
- b. Inclusión de archivos
- c. Contextos
- d. Sip.conf
	- i. Alta de usuarios
	- ii. Control de nombres
	- iii. Plantillas
- e. Extensions.conf
	- i. Sintaxis
	- ii. Extensiones
	- iii. Prioridades
	- iv. Patrones
	- v. Variables
		- 1. Globales
		- 2. De canal
		- 3. De Entorno
		- 4. Heredadas
		- 5. Manipulación
	- vi. Contextos
	- vii. Orden de ejecución
	- viii. Evaluadores
	- ix. Funciones
	- x. Macros
	- xi. Resumen

#### **3. Arquitectura de Asterisk**

- a. Antecedentes
- b. Sistemas de archivos
- c. Núcleo de Asterisk
- d. Módulos:

# Temario Curso Asterisk Intensivo

## Niveles básico, intermedio y avanzado Duración total del curso: 40 horas

- i. Canales
- ii. Aplicaciones
- iii. Recursos Adicionales
- e. Mecanismos de control
	- i. CLI: Command Line Interface
	- ii. AGI: Asterisk Gateway Interface
	- iii. AMI: Asterisk Manager Interface

## **4. Uso de aplicaciones**

- a. Buzones de voz
	- i. Voicemail.conf
	- ii. Voicemail
	- iii. VoicemailMain
- b. Interacción con el usuario
	- i. Playback
	- ii. Background
	- iii. Read
	- iv. Saydigits
	- v. Saynumber
- c. Control de llamadas
	- i. Answer
	- ii. Wait
	- iii. WaitExten
- d. Comunicación entre usuarios
	- i. Dial
	- ii. Meetme
- e. Control de flujo (condicionales)
	- i. Goto
	- ii. Gotolf
	- iii. ExecIf

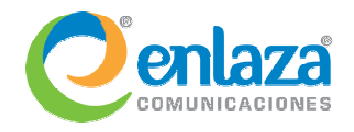

## Temario Curso Asterisk Intensivo Niveles básico, intermedio y avanzado

Duración total del curso: 40 horas

## **5. Telefonía con DAHDI**

- a. Introducción
- b. Fabricantes
- c. Tarjetas análogas
	- i. Puertos FXO y FXS
- d. Tarjetas Digitales
	- i. Troncales E1 y T1
	- ii. Conexión física
	- iii. Sincronía
	- iv. Framing
	- v. Comparación ISDN PRI vs R2MFC
- e. Interconexión con otros PBX
- f. DIDs
- g. Interacción en software
- h. System.conf
- i. Chan dahdi.conf

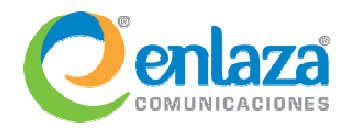

## Temario Curso Asterisk Intensivo

## Niveles básico, intermedio y avanzado Duración total del curso: 40 horas

## **Nivel intermedio (8 horas incluyendo prácticas)**

#### **1. Enlaces IAX y troncales SIP**

- a. Introducción
- b. Trunking activo e inactivo
- c. Alta de usuarios
- d. Conectando equipos con IP fija
- e. Proceso de registro
- f. Conectando equipos con IP dinámica
- g. Envío de llamadas
- h. Ejemplos de llamadas

## **2. Distribución automática de llamadas (ACD)**

- a. Asterisk como Callcenter
- b. Componentes
- c. Características
- d. Queues.conf
- e. Aplicación: Queue
- f. Pausas
- g. Miembros dinámicos

#### **3. Asterisk DB**

- a. Introducción
- b. Asterisk DB
- c. Estructura jerárquica
- d. DB\_DELETE y DB\_EXISTS
- e. Caracteristicas de AstDB

#### **4. Integración con bases de datos**

- a. Introducción
- b. Comparación entre mecanismos de configuración
- c. unixODBC
- d. Instalación de CDR
- e. Asterisk Realtime
- f. Realtime estático y Realtime dinámico
- g. Configurando Realtime
- h. Familias
- i. Realtime SIP
- j. Realtime Extensions
- k. Función REALTIME
- l. Funciones personalizadas con func\_odbc

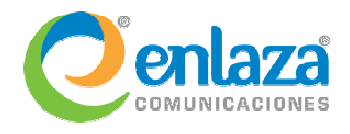

## Temario Curso Asterisk Intensivo

Niveles básico, intermedio y avanzado

Duración total del curso: 40 horas

## **Nivel avanzado (8 horas incluyendo prácticas)**

## **1. Asterisk Extensions Languaje (AEL)**

- a. Introducción
- b. AEL 2.0
- c. Sintaxis general
- d. Contextos
- e. Extensiones
- f. Inclusiones de Contextos
- g. Variables
- h. Ciclos
- i. Condicionales
	- i. If, else
	- ii. ifTime, random
	- iii. switch
- j. Macros

## **2. Asterisk Gateway Interface (AGIs)**

- a. Introducción
- b. Flujos
- c. PHPAGI
- d. Ejemplode AGI
- e. Comandos

## **3. Asterisk Manager Interface (AMI) y archivos de llamadas**

- f. Introducción
- g. Asterisk Manager Interface
- h. Funciones pricinpales del AMI
- i. Envio de comandos
- j. Manager.conf
- k. Usos del AMI
- l. Solicitud de llamadas
- m. Interacción con el AMI
- n. Archivos de llamadas
- o. Ejemplos de archivos
- p. Control de tiempos de llamada

## **4. Cifrado de llamadas en SIP**

- a. Antecedentes
- b. TLS
- c. Handshake
- d. Flujo de datos seguro
- e. Configurando Asterisk para TLS
- f. Creación de llaves y certificados
- g. Requisitos
- h. Demostración
- i. Práctica 1
	- **Instalar TLS y sRTP para** hacer llamadas seguras

## **5. Seguridad en Asterisk**

- a. Contraseñas seguras
- b. Restricción por IP
- c. Rechazo anónimo
- d. Límite de canales
- e. Autenticación
- f. Negado de llamadas anónimas
- g. Fuerza bruta
- h. Patrones de marcado
- i. Inyección de plan de llamadas

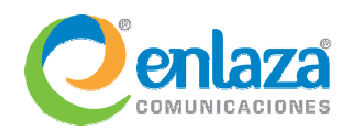

## Temario Curso Asterisk Intensivo Niveles básico, intermedio y avanzado Duración total del curso: 40 horas

## **Asesoría post-curso (4 horas)**

Tras terminar el curso presencial, se brindará un espacio de asesoría remota general a través de un salón de conferencias virtual. Dicha asesoría se programará de entre 3 a 5 semanas posteriores al término de la clase presencial, y será una clase abierta donde los participantes expondrán las dudas o complicaciones a las que se han enfrentado al momento de implementar lo aprendido en el curso en la vida real.